# <span id="page-0-0"></span>Verilen Teminat Mektubu Raporu

Finans Bölümü'nde, "Raporlar/Banka" menüsünün altında yer alır. Verilen Teminat Mektubu Raporu, verilen teminat mektuplarına işlenen veya işlenecek komisyon tutarlarının görüntülenmesini sağlayan rapordur. Verilen Teminat Mektubu Raporu; Banka Hesap Ön Sorgulama, [Genel Kısıtlar, Kısıt,](#page-0-0) [Ölçekleme](#page-0-0) ve Yazıcı Seçenekleri sekmelerinden oluşur.

### Banka Hesap Ön Sorgulama

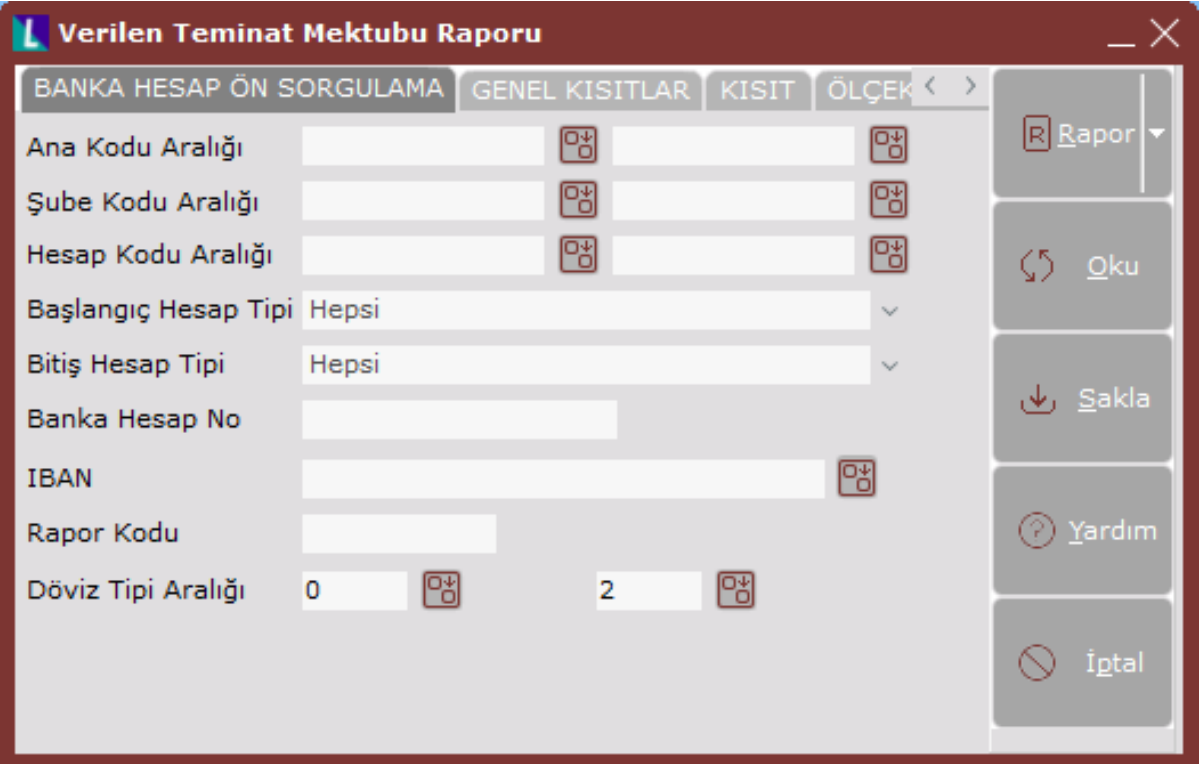

Verilen Teminat Mektubu Raporu ekranı Banka Hesap Ön Sorgulama sekmesinin alanları ve içerdiği bilgiler aşağıdaki şekildedir:

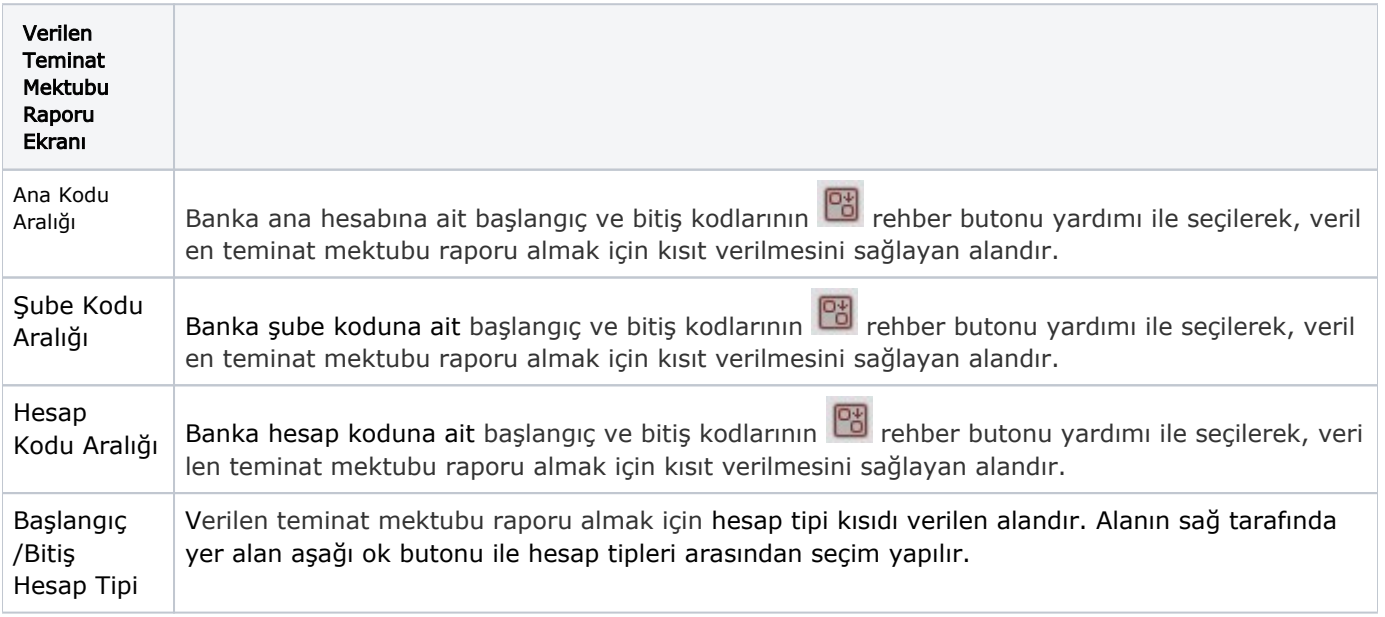

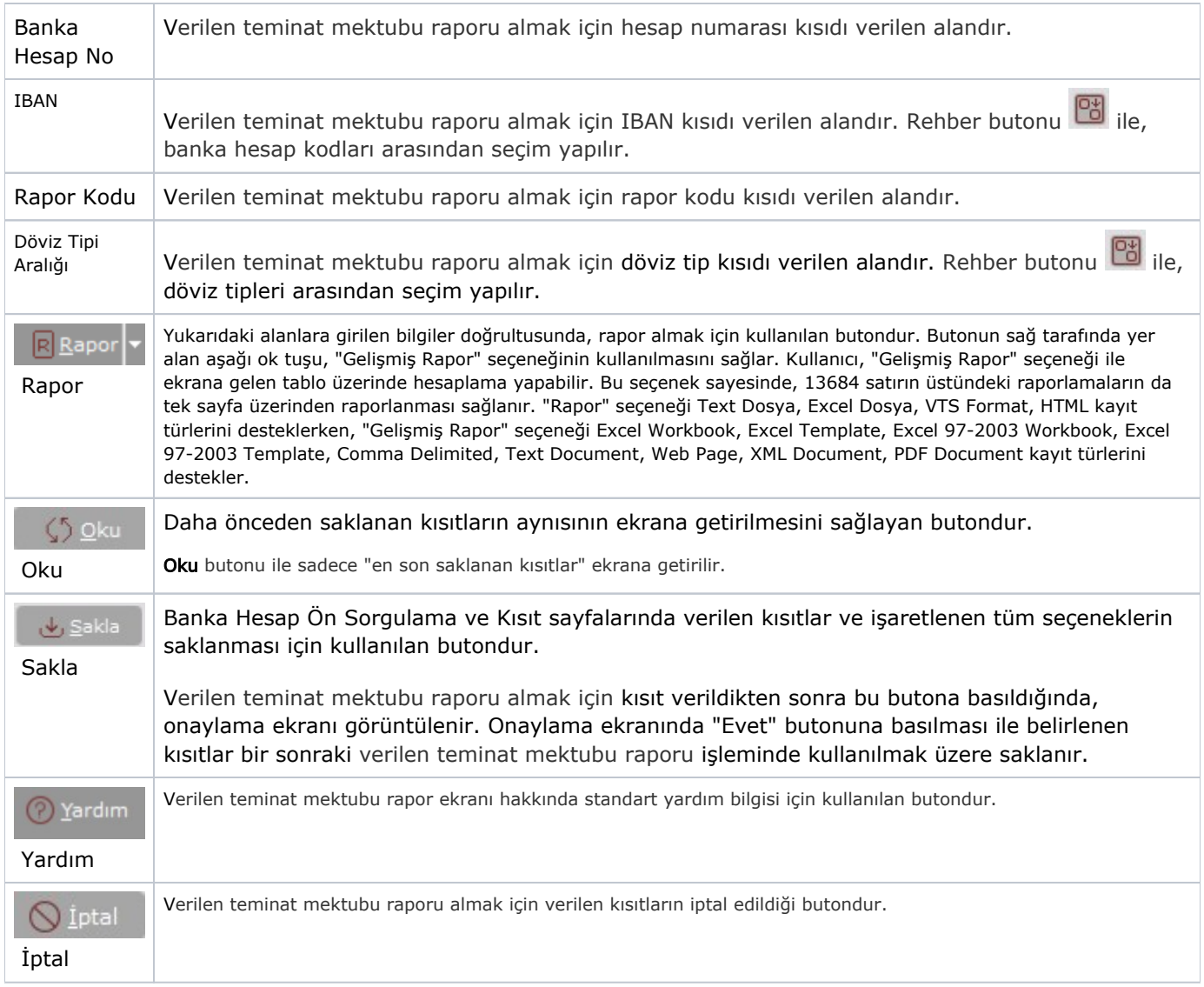

Genel Kısıtlar

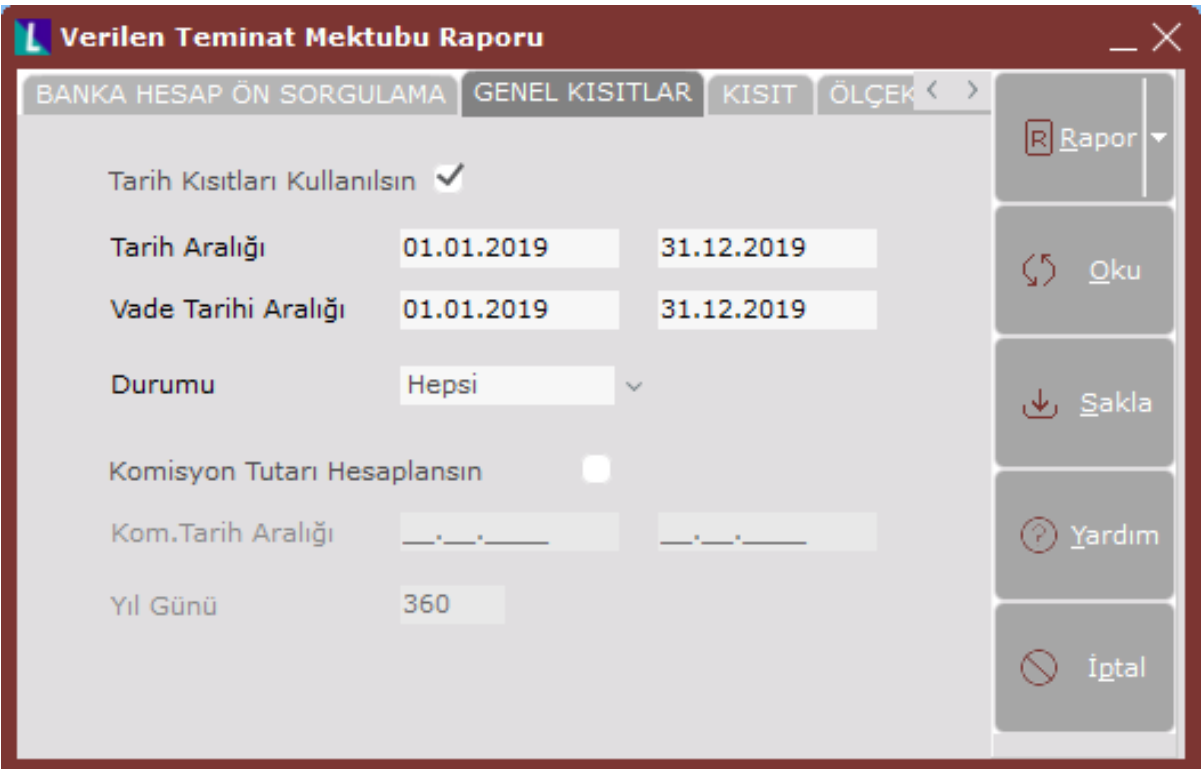

Verilen Teminat Mektubu Raporu ekranı Genel Kısıtlar sekmesinin alanları ve içerdiği bilgiler aşağıdaki şekildedir:

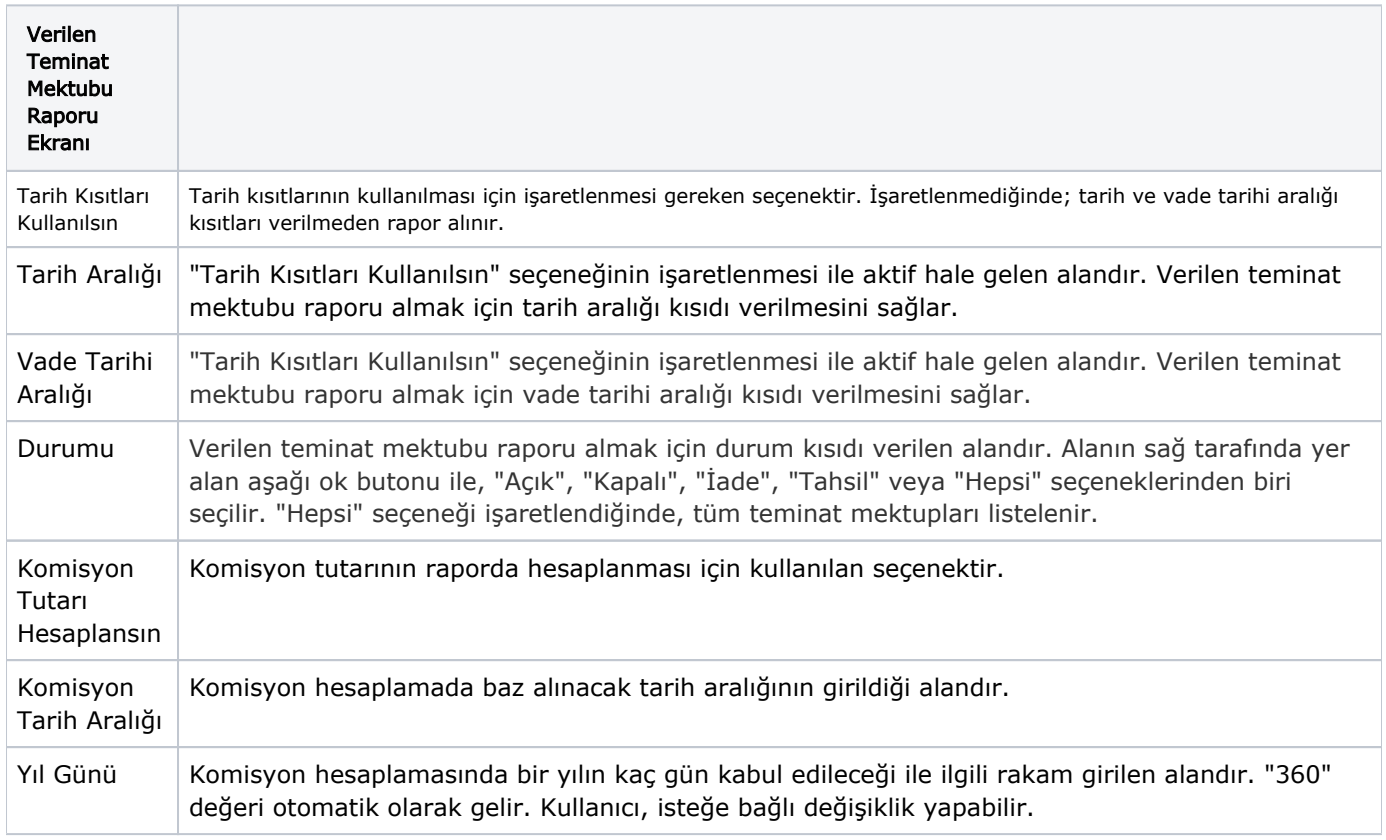

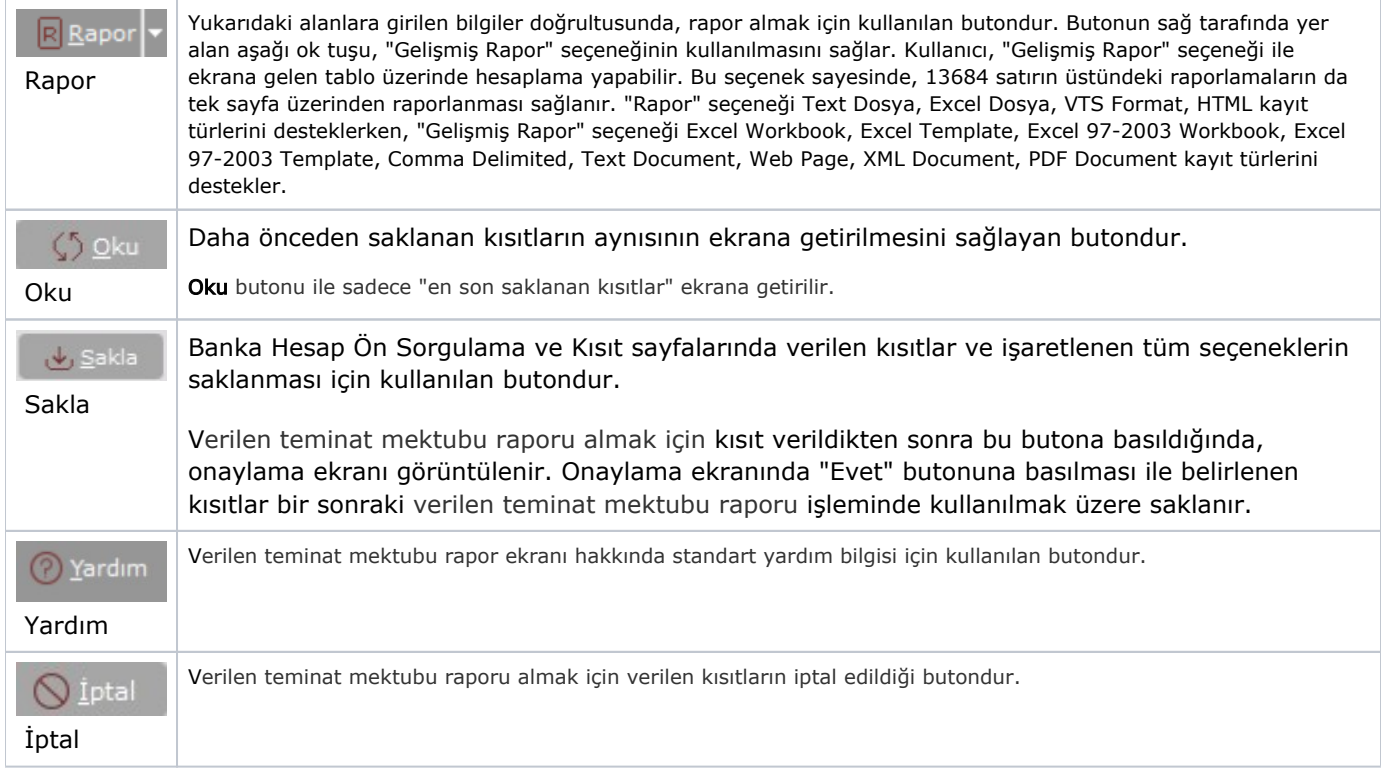

## Kısıt

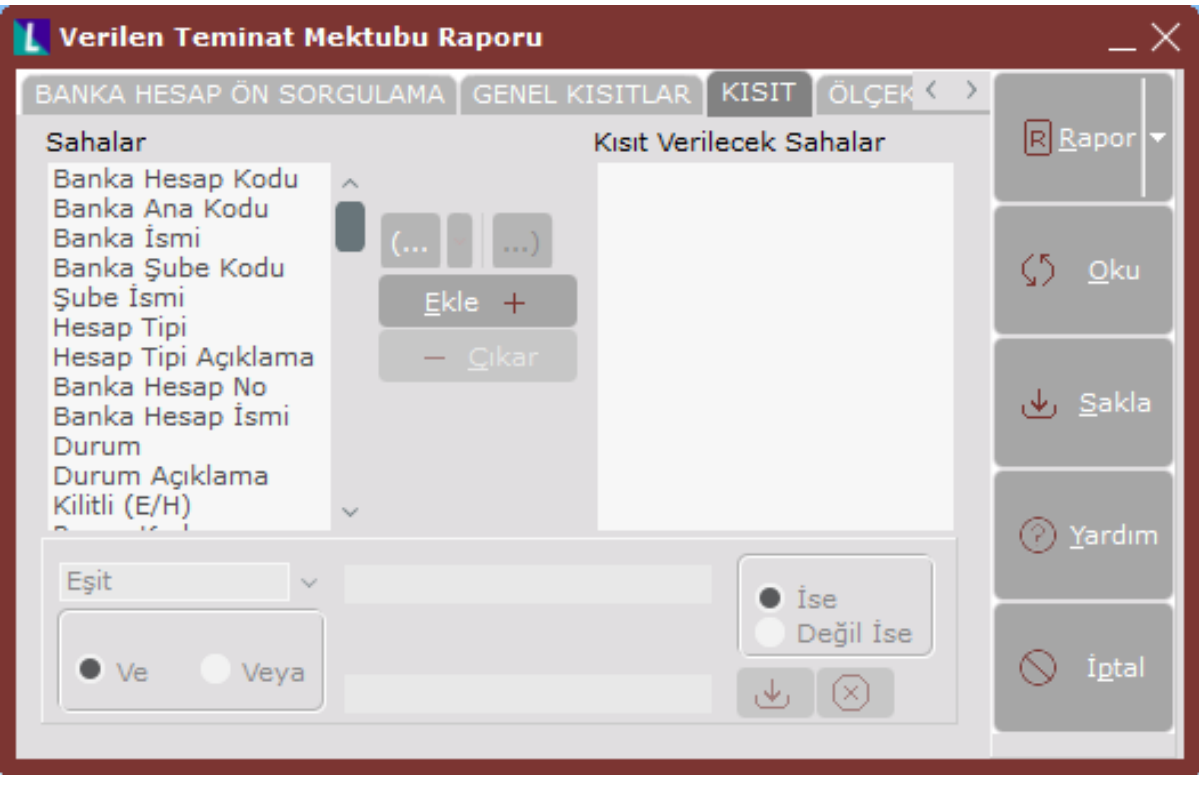

Kısıt sekmesinin alanları ve içerdiği bilgiler aşağıdaki şekildedir:

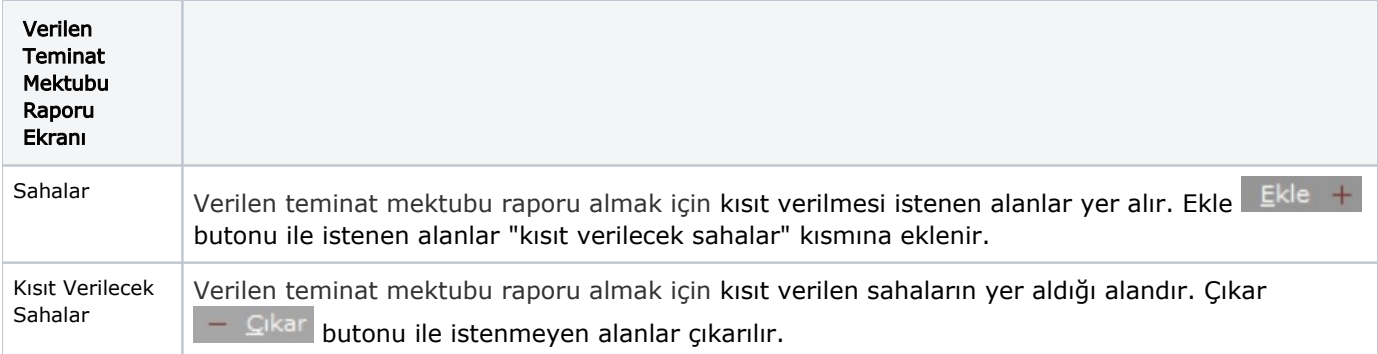

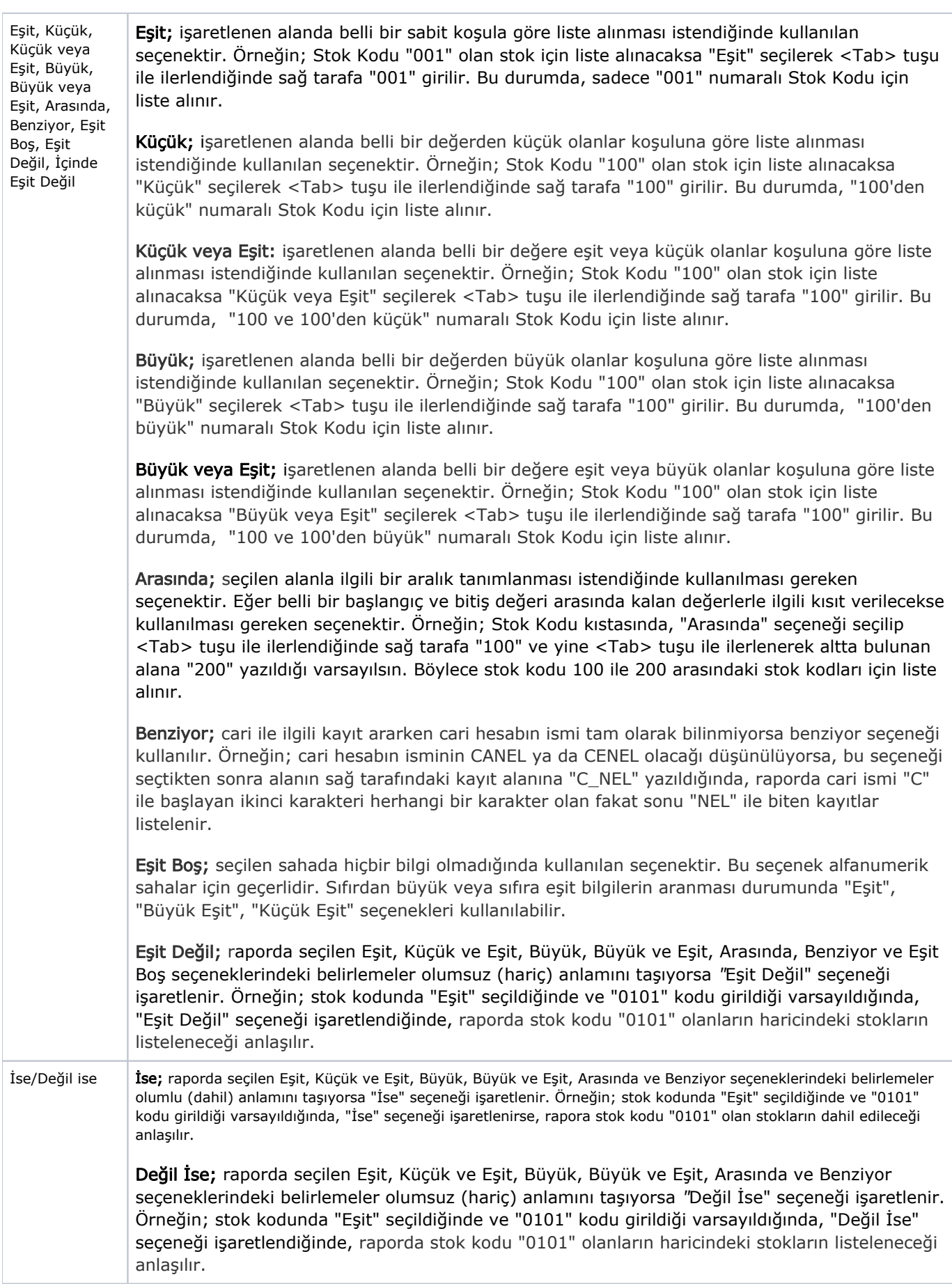

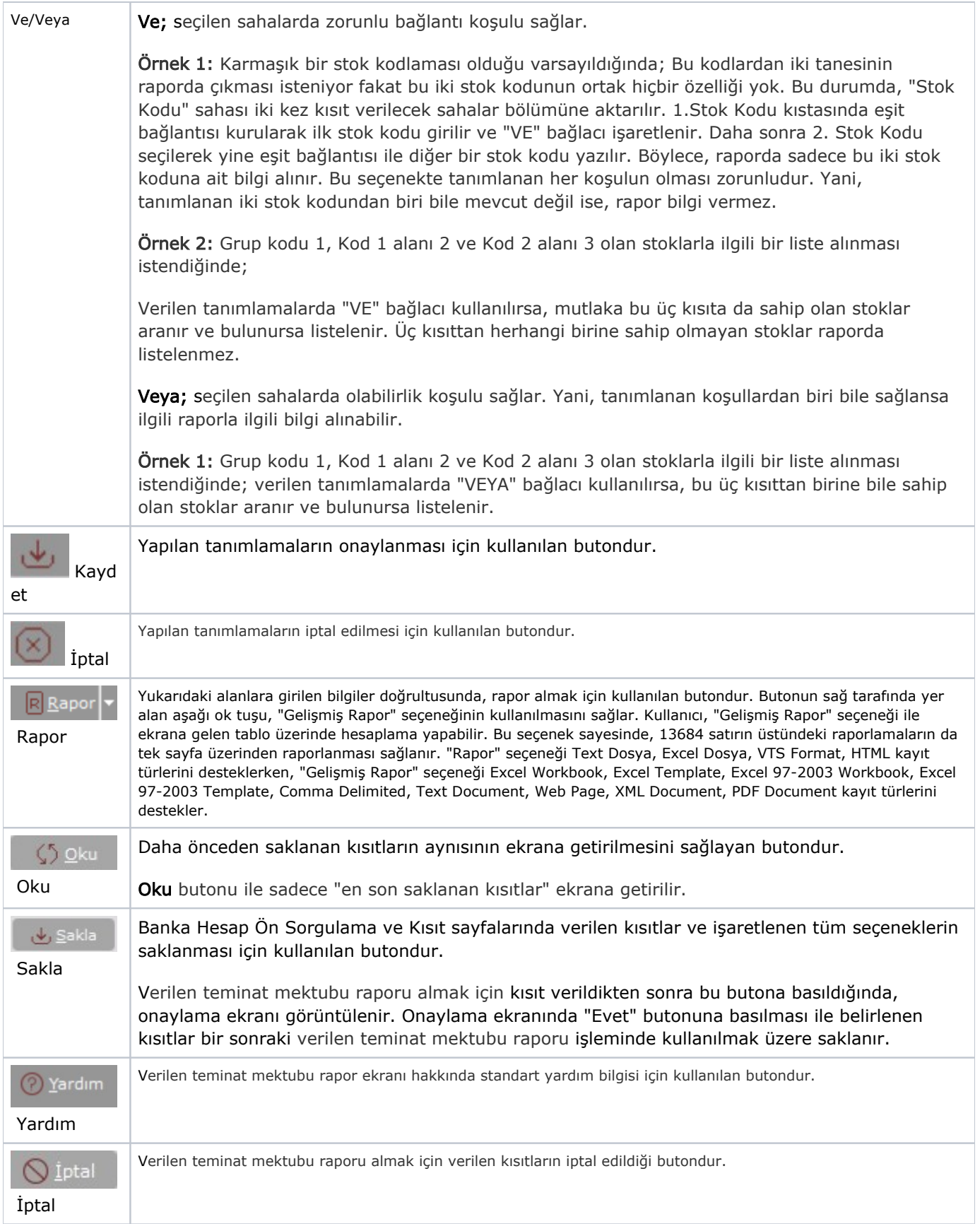

# Ölçekleme

Standart raporlarda miktar, fiyat, tutar, kur, döviz tutarı, döviz fiyatı, firma döviz tutarı ve oran alanları için ölçekleme yapılmasını sağlayan sekmedir.

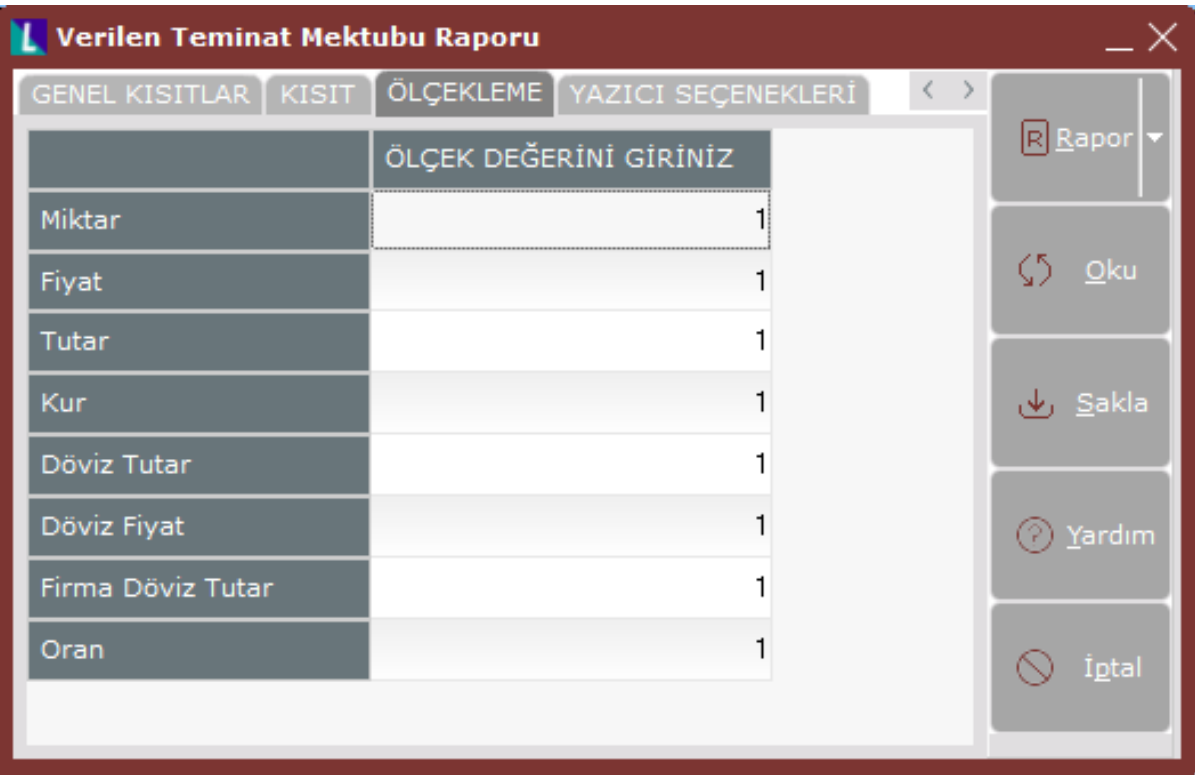

Örneğin: Fiyat ve tutar alanlarına 1.000 yazılması, fiyat ve tutara getirilecek verilerin 1.000'e bölüneceği anlamına gelir.

### Yazıcı Seçenekleri

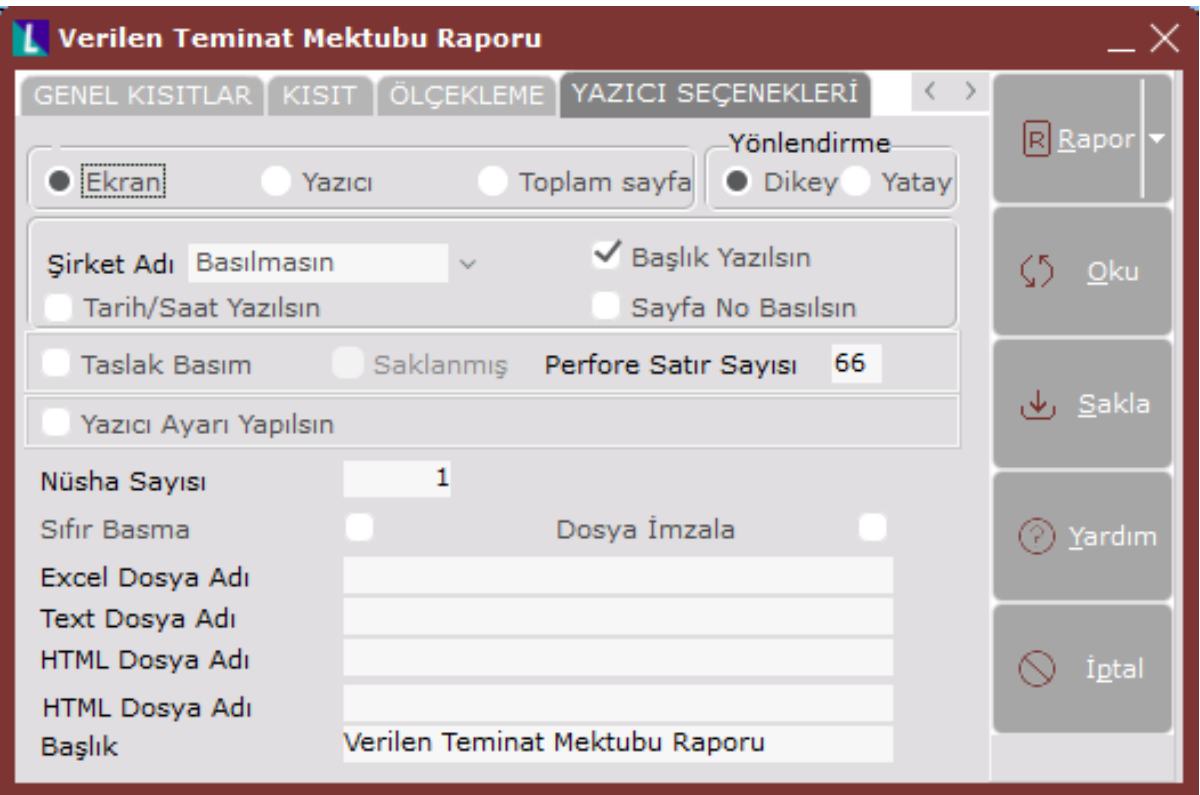

Yazıcı Seçenekleri sekmesinin alanları ve içerdiği bilgiler aşağıdaki şekildedir:

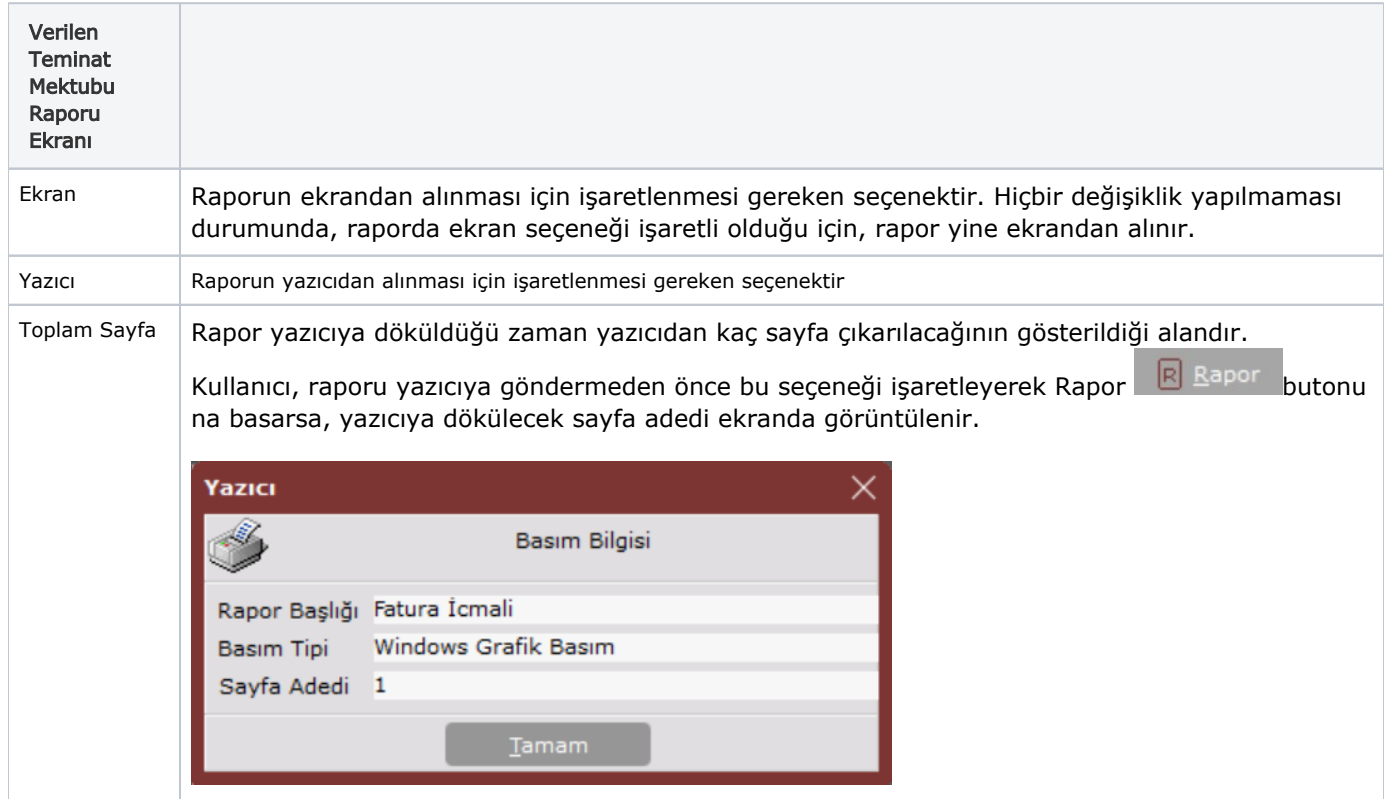

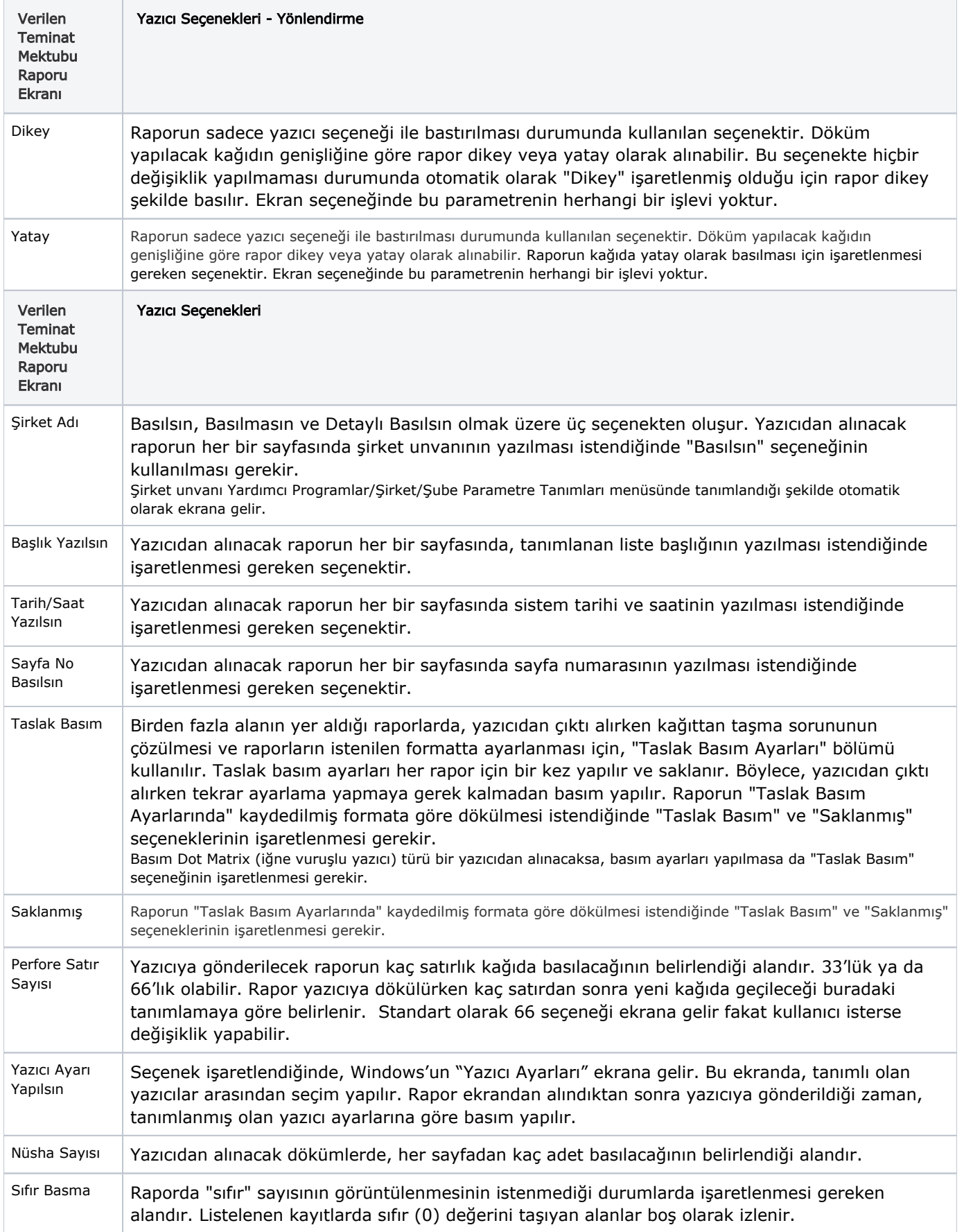

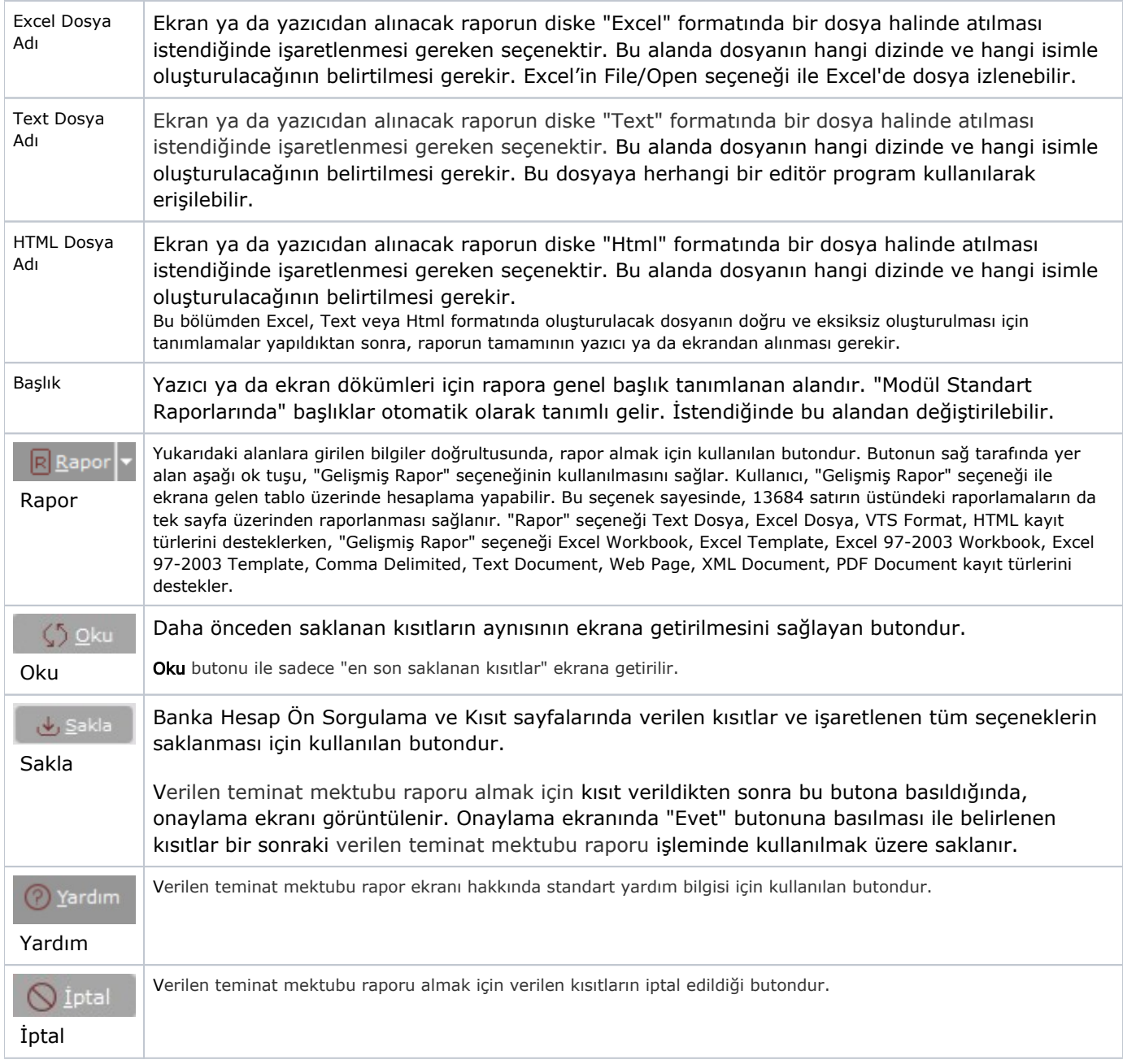